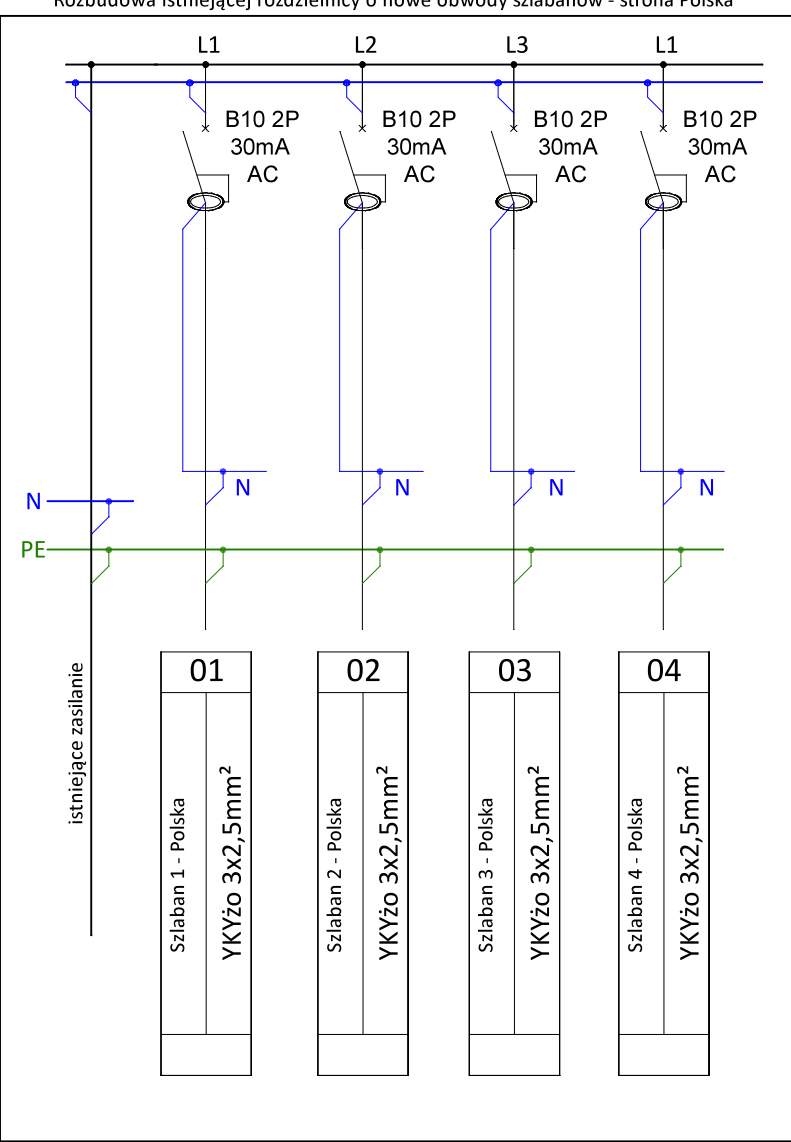

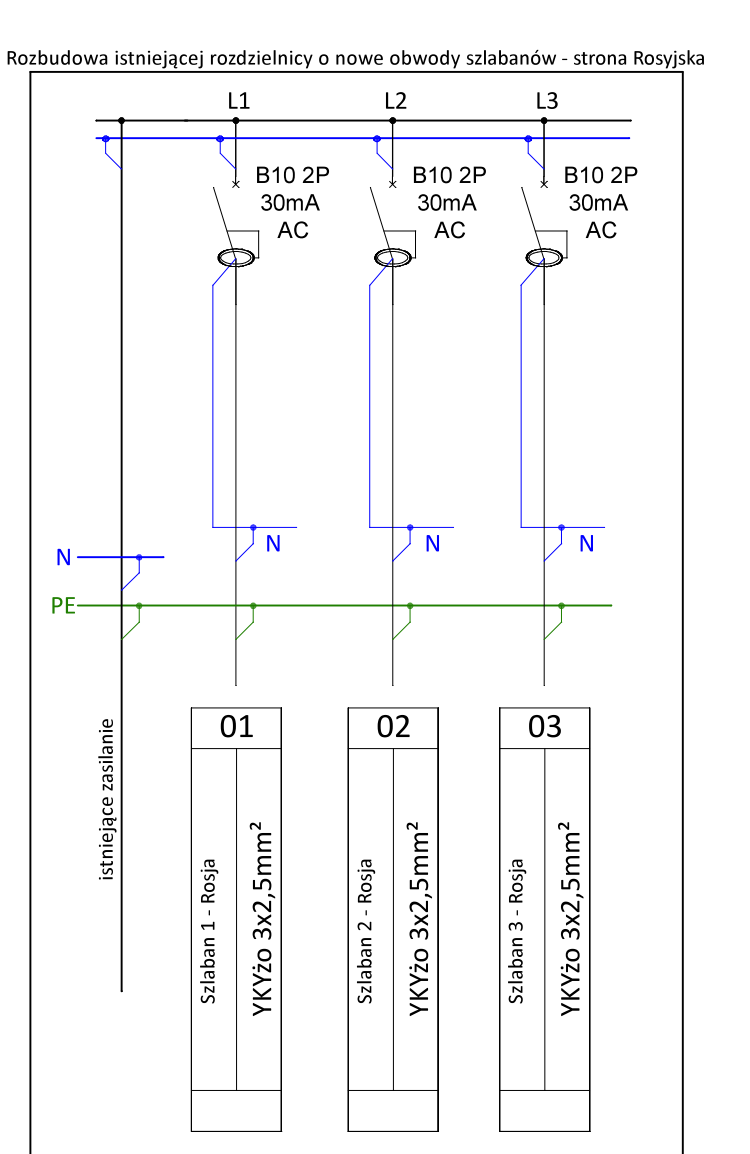

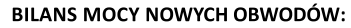

Pi=1200 W

 $kj=0,2$ 

 $P_s = 240 W$ 

## **BILANS MOCY NOWYCH OBWODÓW:**

Pi=900 W  $kj=0,2$  $P<sub>S</sub>$ 

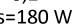

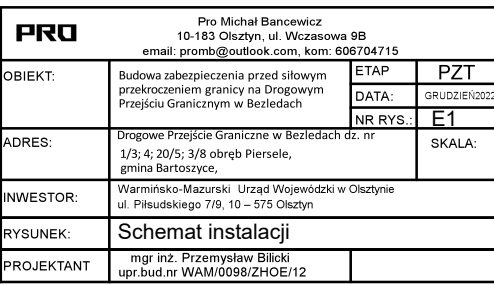

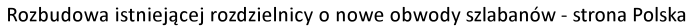